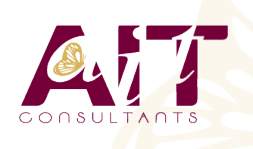

**SARL ONEO**  1025 rue Henri Becquerel Parc Club du Millénaire, Bât. 27 34000 MONTPELLIER **N° organisme : 91 34 0570434**

**Nous contacter : 04 67 13 45 45 www.ait.fr contact@ait.fr**

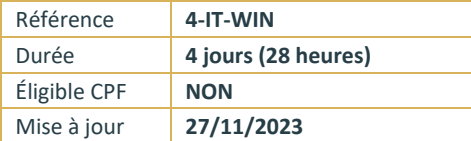

# **Windows presentation foundation (WPF)**

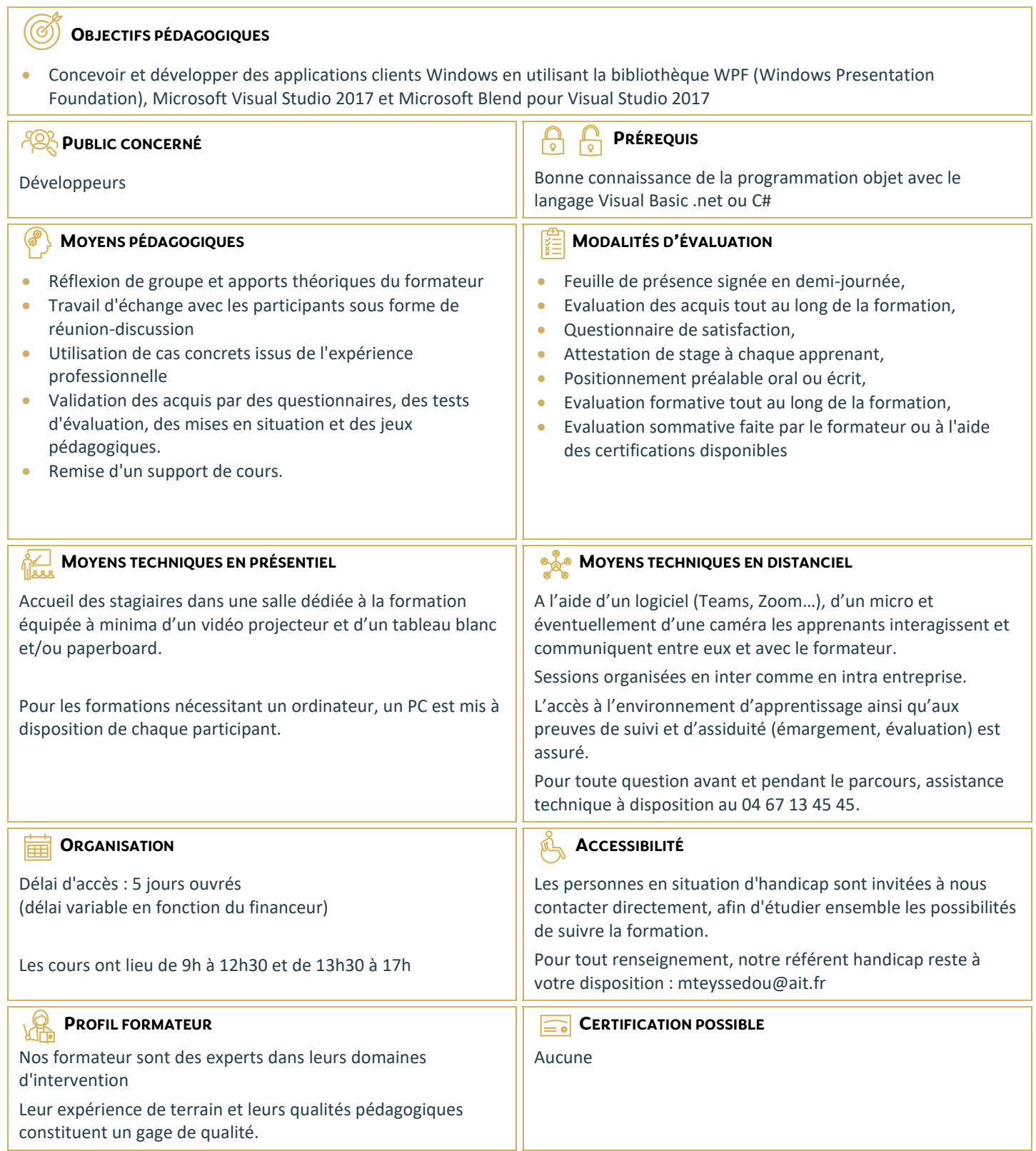

# **Windows presentation foundation (WPF)**

#### **CONCEPTION D'UNE APPLICATION CLIENTE WINDOWS**

- $\Box$  Les technologies Windows clientes
- Modèles d'architecture
- Interopérabilité entre les Windows Forms et WPF

#### **LE LANGAGE XAML**

- $\Box$  Structure d'une page XAML
- □ Les éléments de propriétés
- □ Le modèle évènementiel
- $\Box$  Les propriétés de dépendance et les propriétés jointes

#### **GESTION DE LA MISE EN PAGE**

- $\Box$  Présentation des différents modèles
- $\Box$  Créer et paramétrer des grilles
- $\Box$  Gérer la disposition en fonction des coordonnées (Canvas)
- Mettre en œuvre les différents Panels (StackPanel,DockPanel…)

## **LES CONTRÔLES WPF**

- $\Box$  Présentation des différents contrôles
- $\Box$  Manipulation des contrôles depuis le code behind
- $\Box$  Les contrôles de type textes et boutons
- $\Box$  Les contrôles de type listes

#### **CONTRÔLE DE L'INTERFACE UTILISATEUR**

- $\Box$  Partager des ressources logiques dans une application
- $\Box$  Créer des interfaces utilisateurs cohérentes en utilisant les styles
- $\Box$  Changer l'apparence des contrôles en utilisant des modèles

#### **LE DESIGN PATTERN MVVM (MODEL, VIEW, VIEWMODEL)**

- $\Box$  Présentation du pattern
- $\Box$  Rôle et responsabilité des différentes couches
- $\Box$  Mise en œuvre
- $\Box$  Gestion de la sélection utilisateur

## **LIAISON DE DONNÉES SIMPLES ET VALIDATION**

- Vue d'ensemble de la liaison de données
- $\Box$  Créer une liaison de données
- $\Box$  Mettre en œuvre la notification de changement de propriétés
- $\Box$  Conversion des données
- $\Box$  Validation des données
- $\Box$  Présentation des données

#### **LIAISON DE DONNÉES VERS LES COLLECTIONS**

- $\Box$  Liaison vers des collections d'objets
- $\Box$  Utiliser les vues des collections
- $\Box$  Créer des interfaces utilisateurs maître/détail
- Utiliser des modèles de données
- $\Box$  Affichage des collections de données

#### **GESTION DES ACTIONS UTILISATEURS**

- Utiliser et mettre en œuvre des commandes
- $\Box$  Les commandes standards
- La classe RelayCommand
- $\Box$  Les composants de comportement de Blend

#### **GRAPHIQUES WPF 2D, MULTIMÉDIA**

- Afficher des graphiques 2D
- Afficher des images
- $\Box$  Ajouter du multimédia aux applications WPF

#### **ANIMATIONS DANS WPF**

- $\Box$  Utiliser des animations
- Utiliser des déclencheurs
- $\Box$  Mettre en œuvre la visualisation de données

#### **PERSONNALISATION DES CONTRÔLES**

- Vue d'ensemble de la création de contrôle
- $\Box$  Créer des contrôles utilisateurs
- $\Box$  Créer des contrôles personnalisés
- Gérer l'apparence des contrôles en utilisant Visual States